## **Issues**

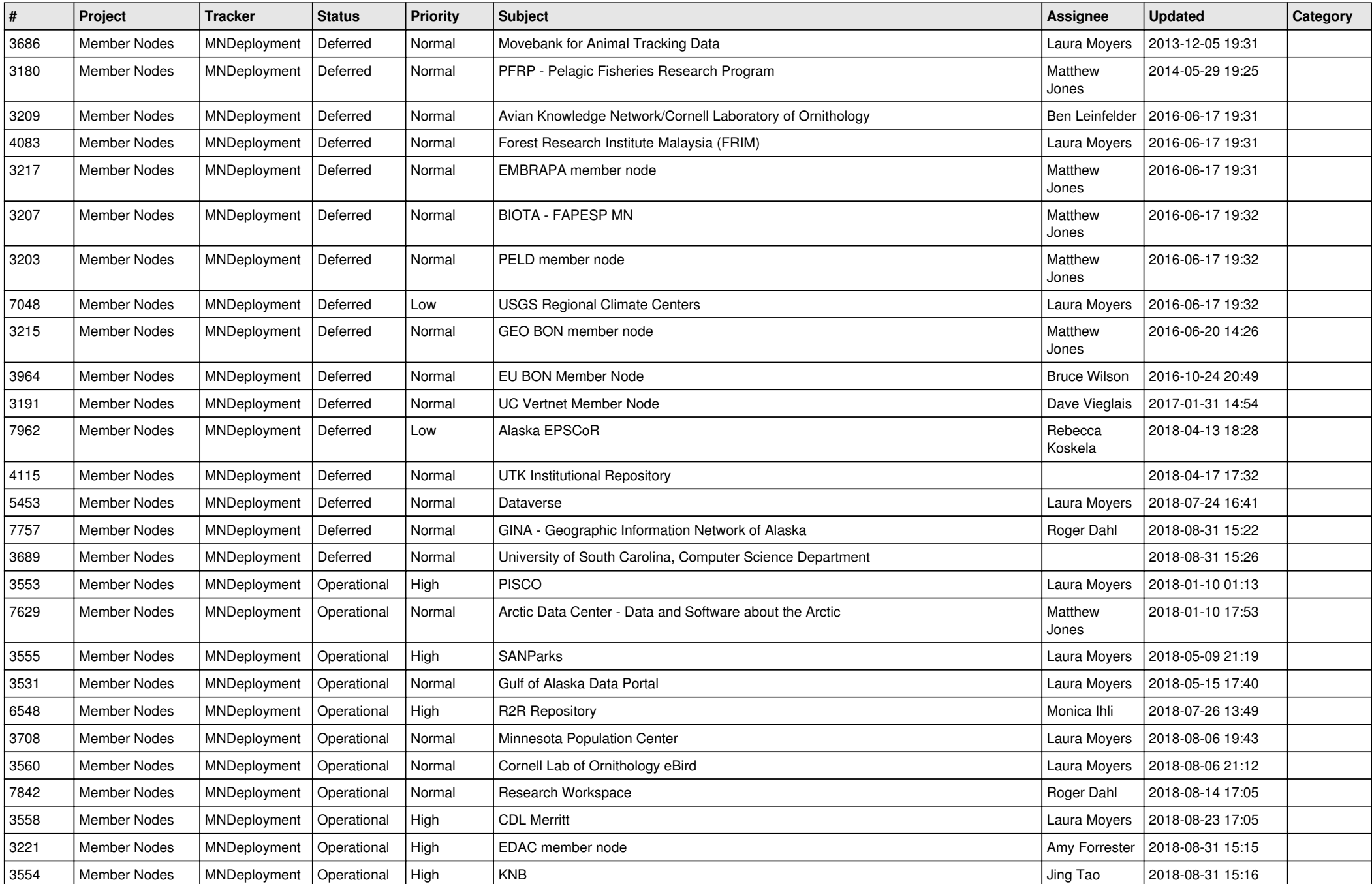

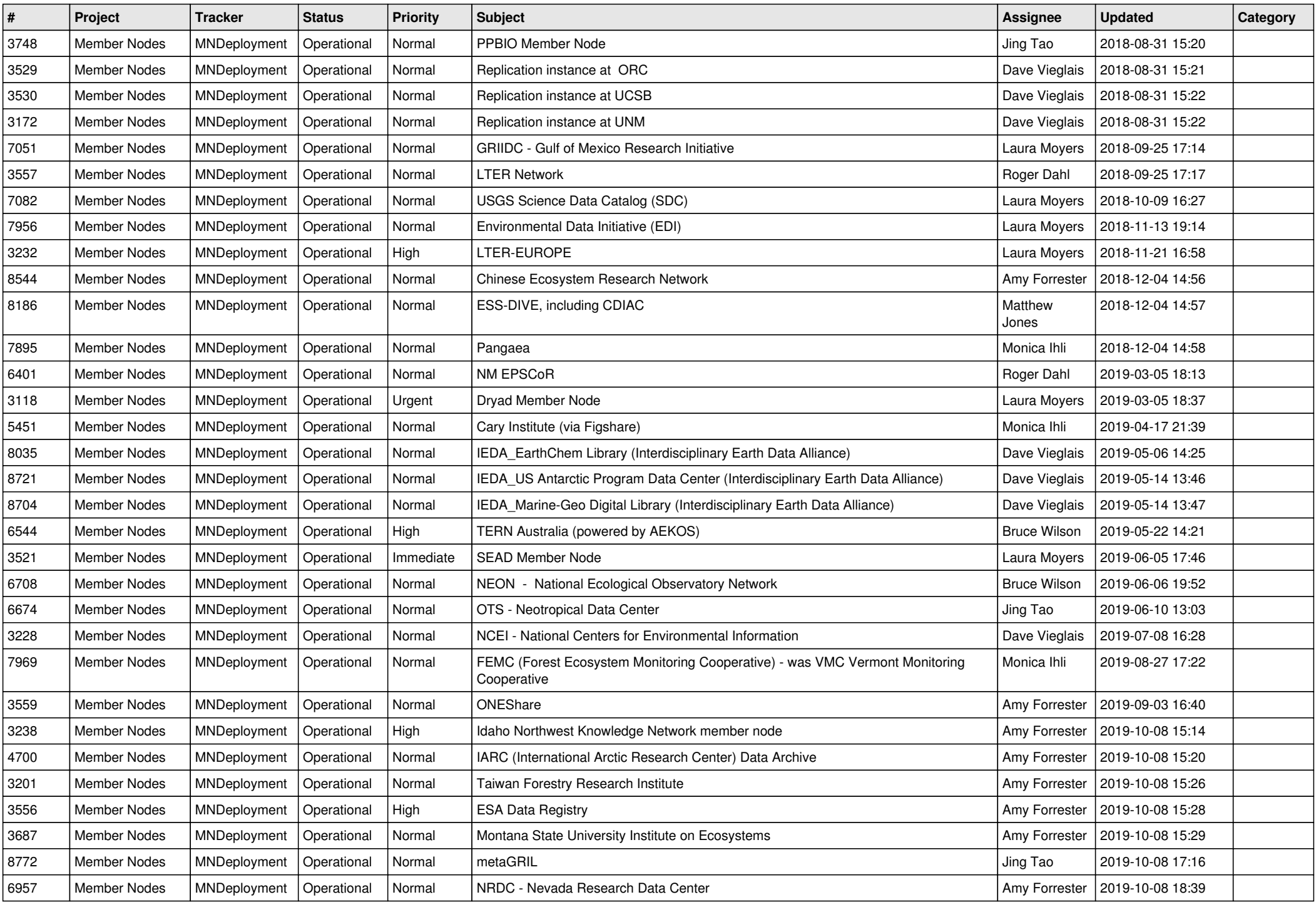

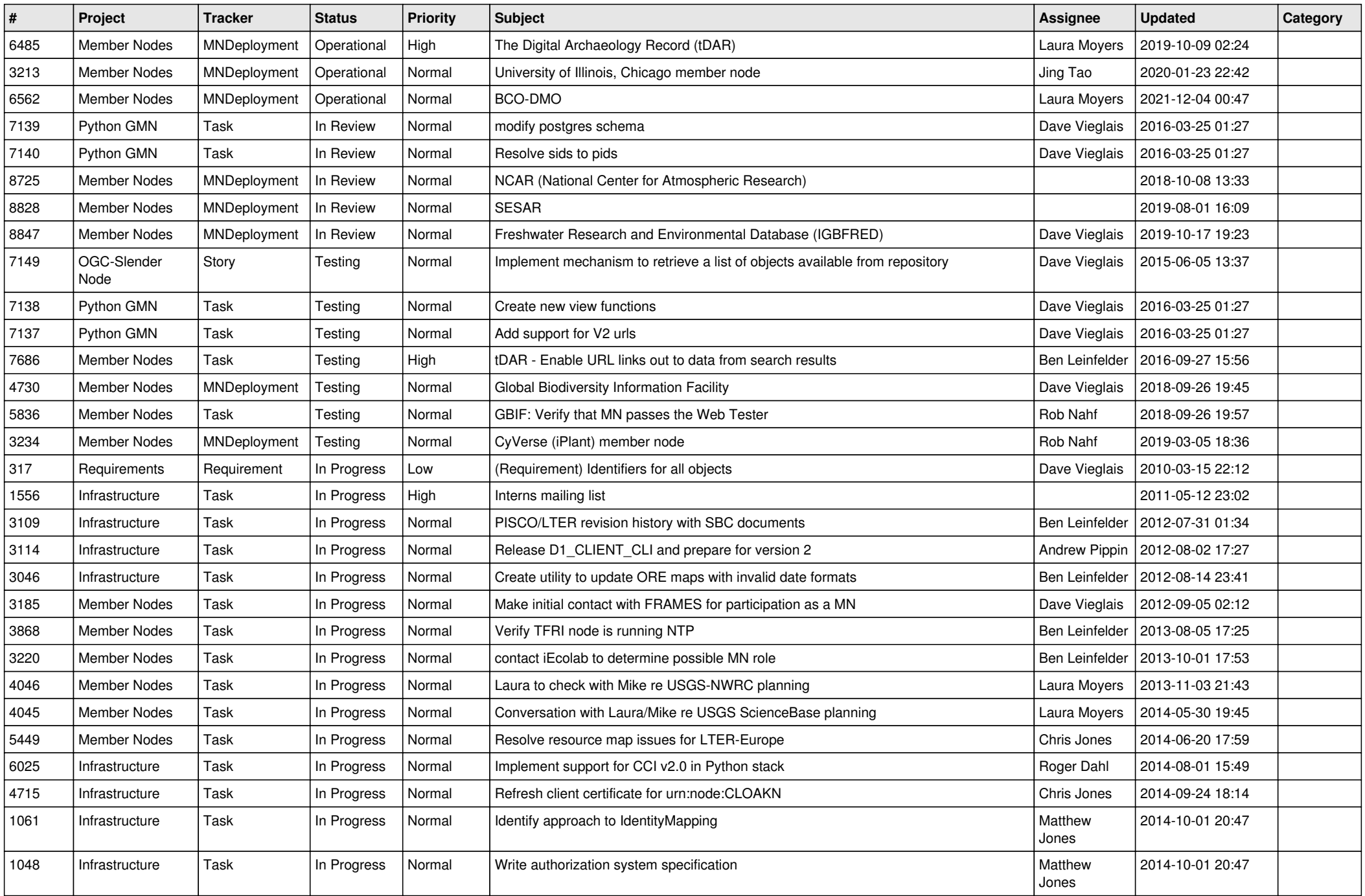

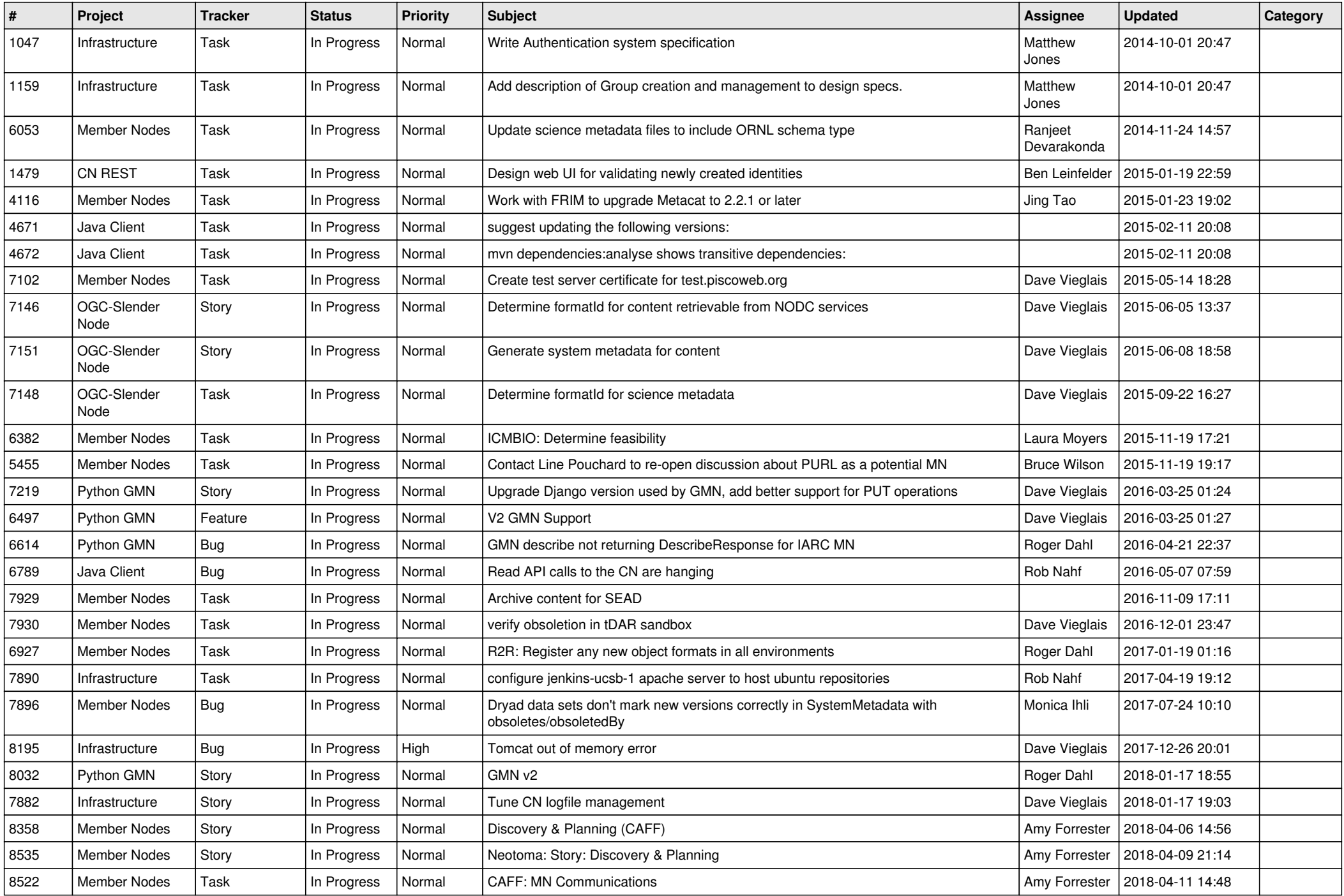

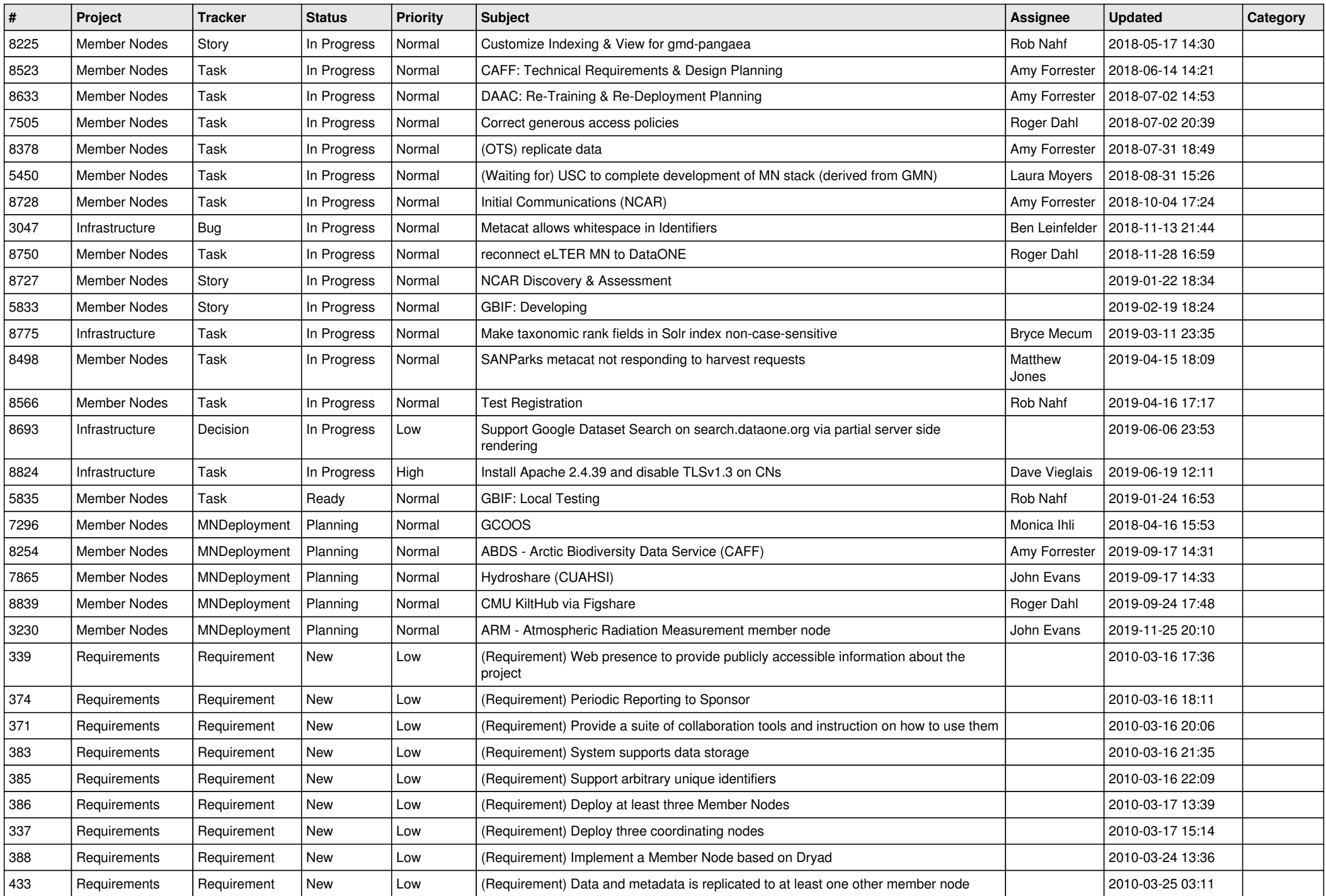

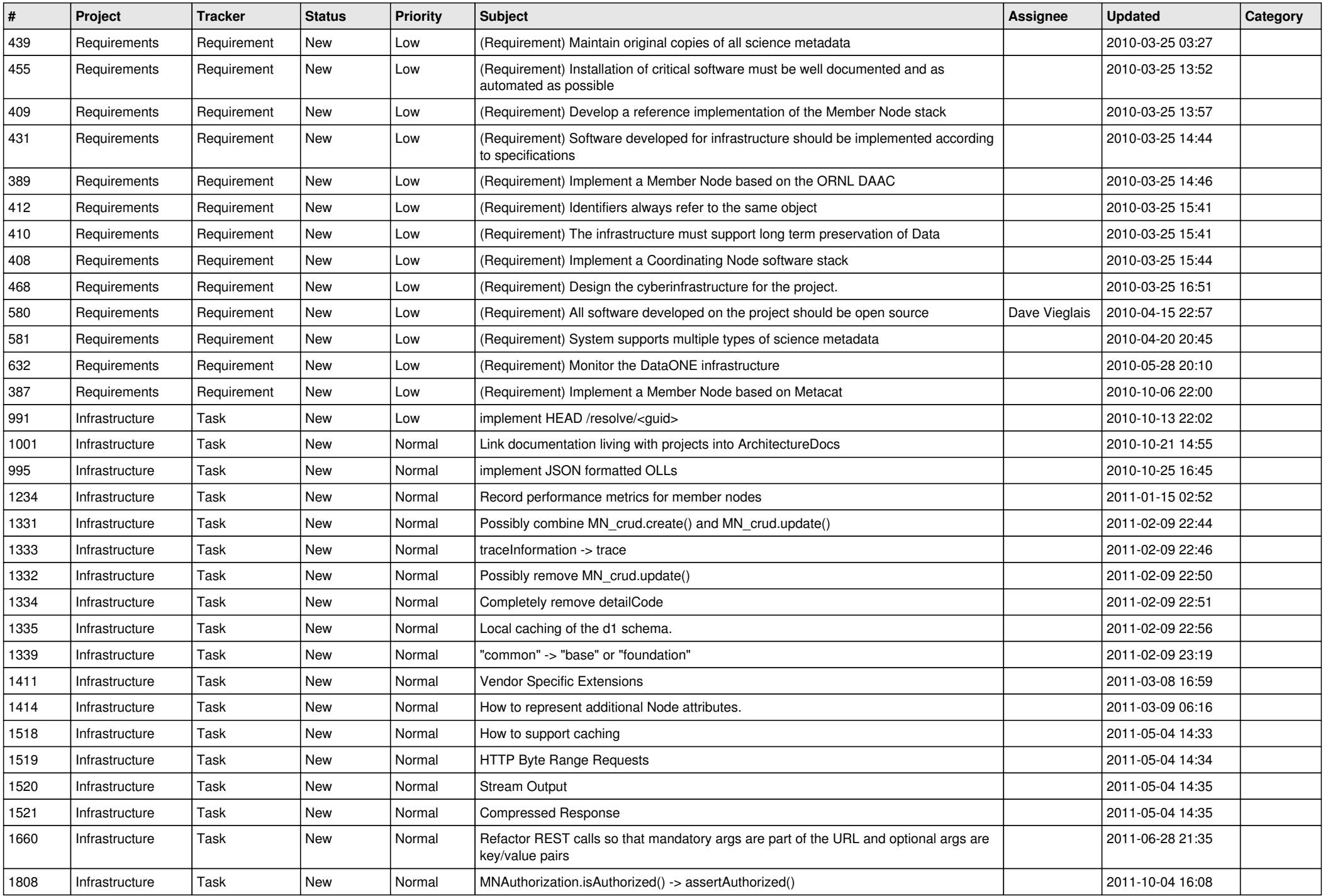

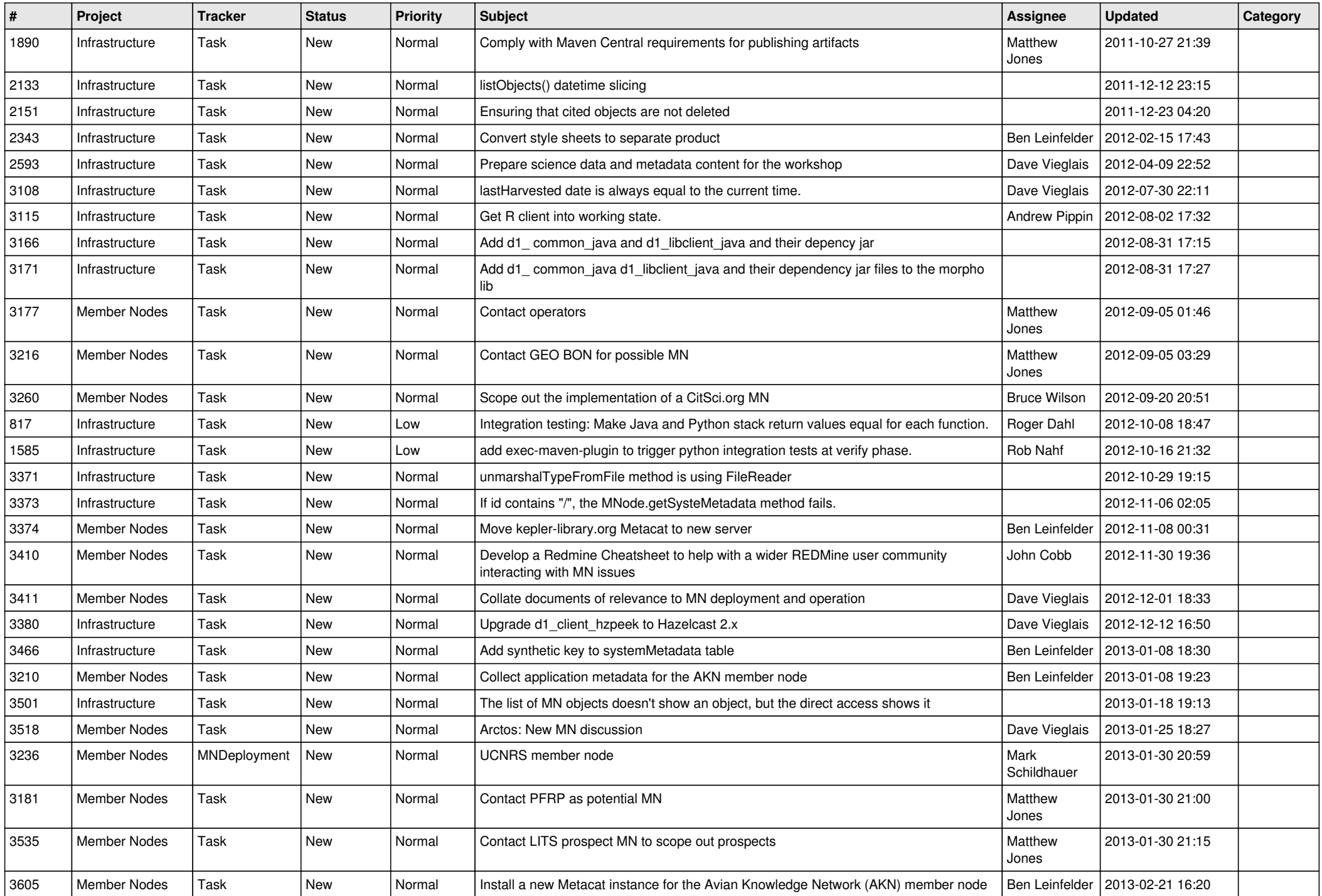

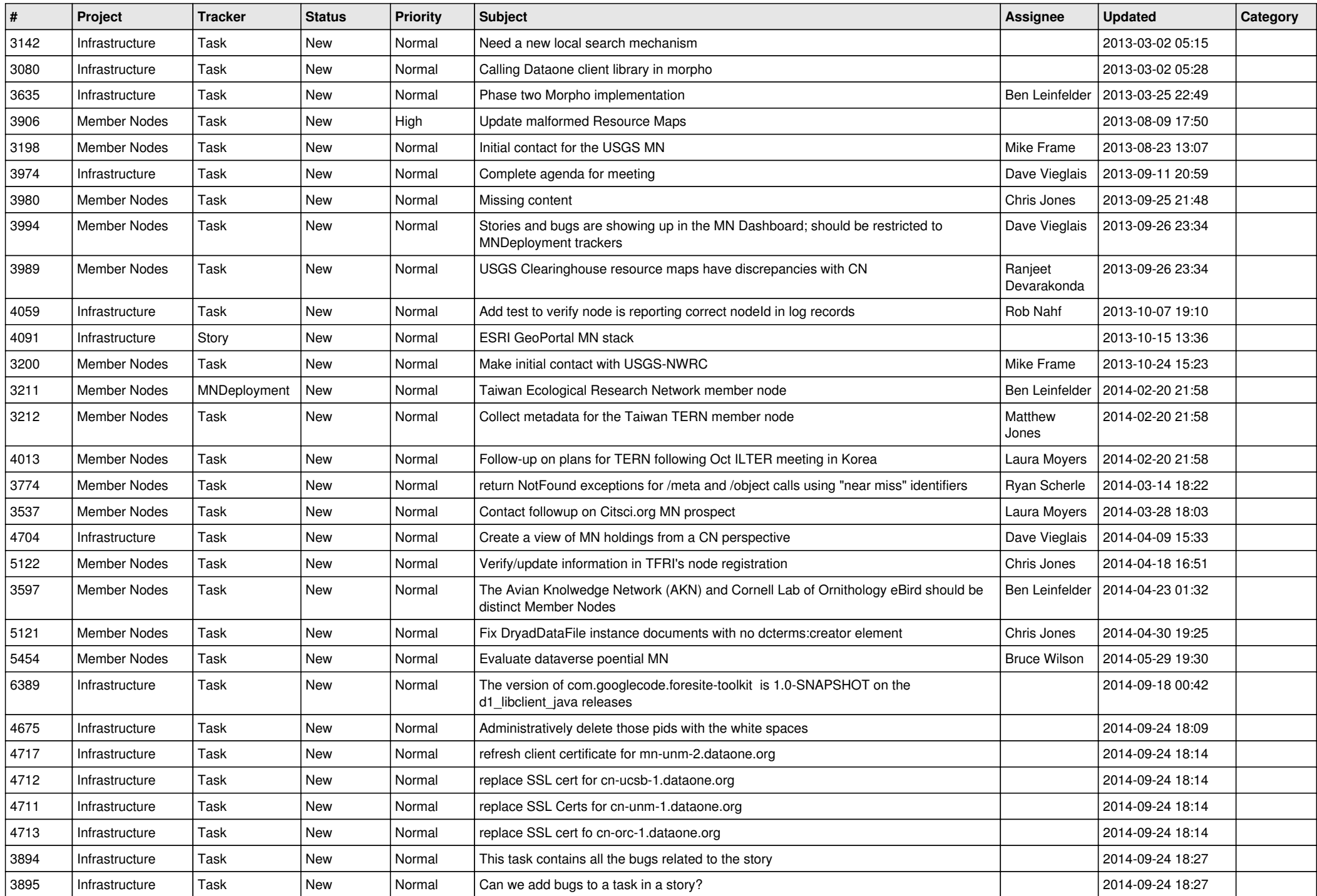

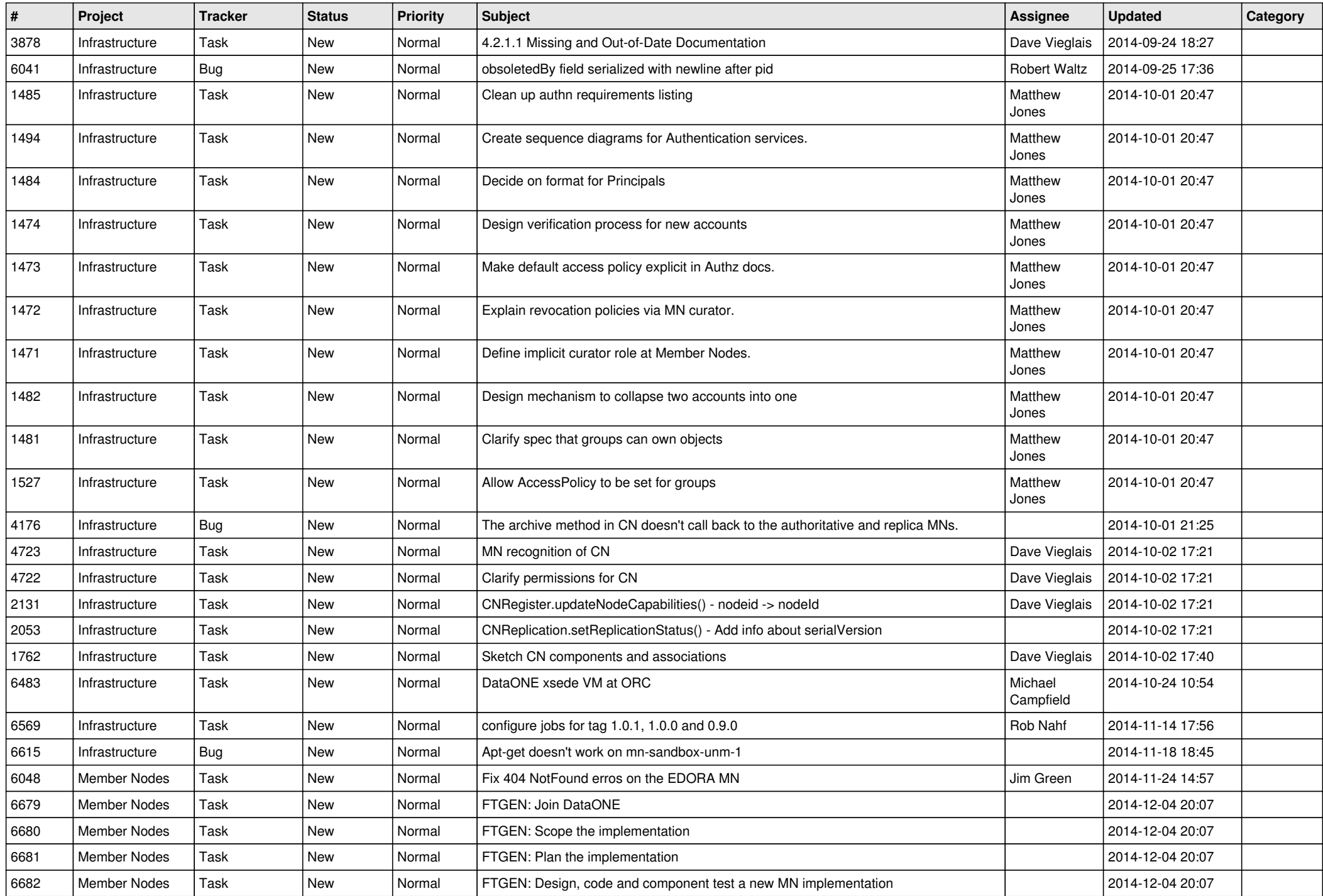

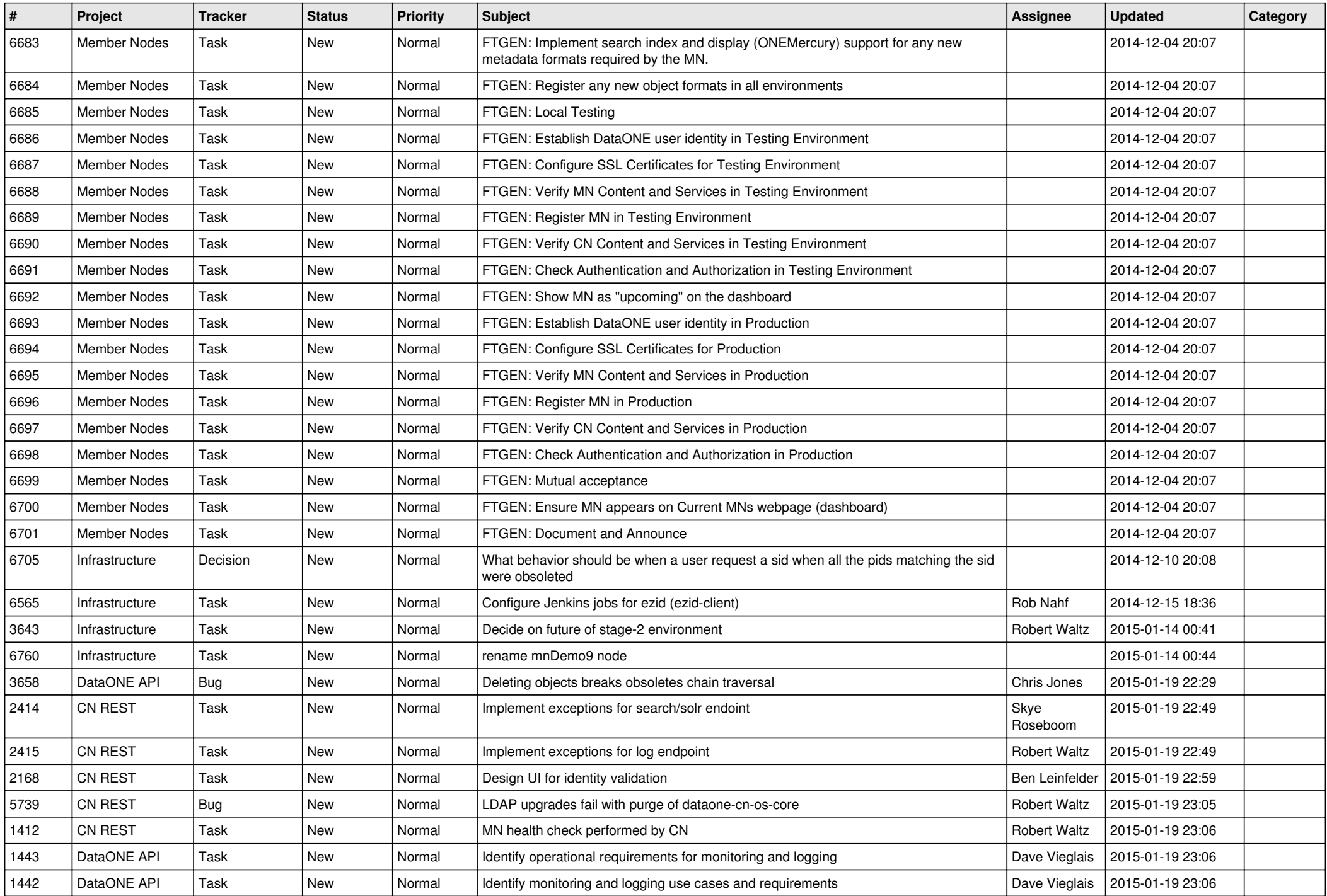

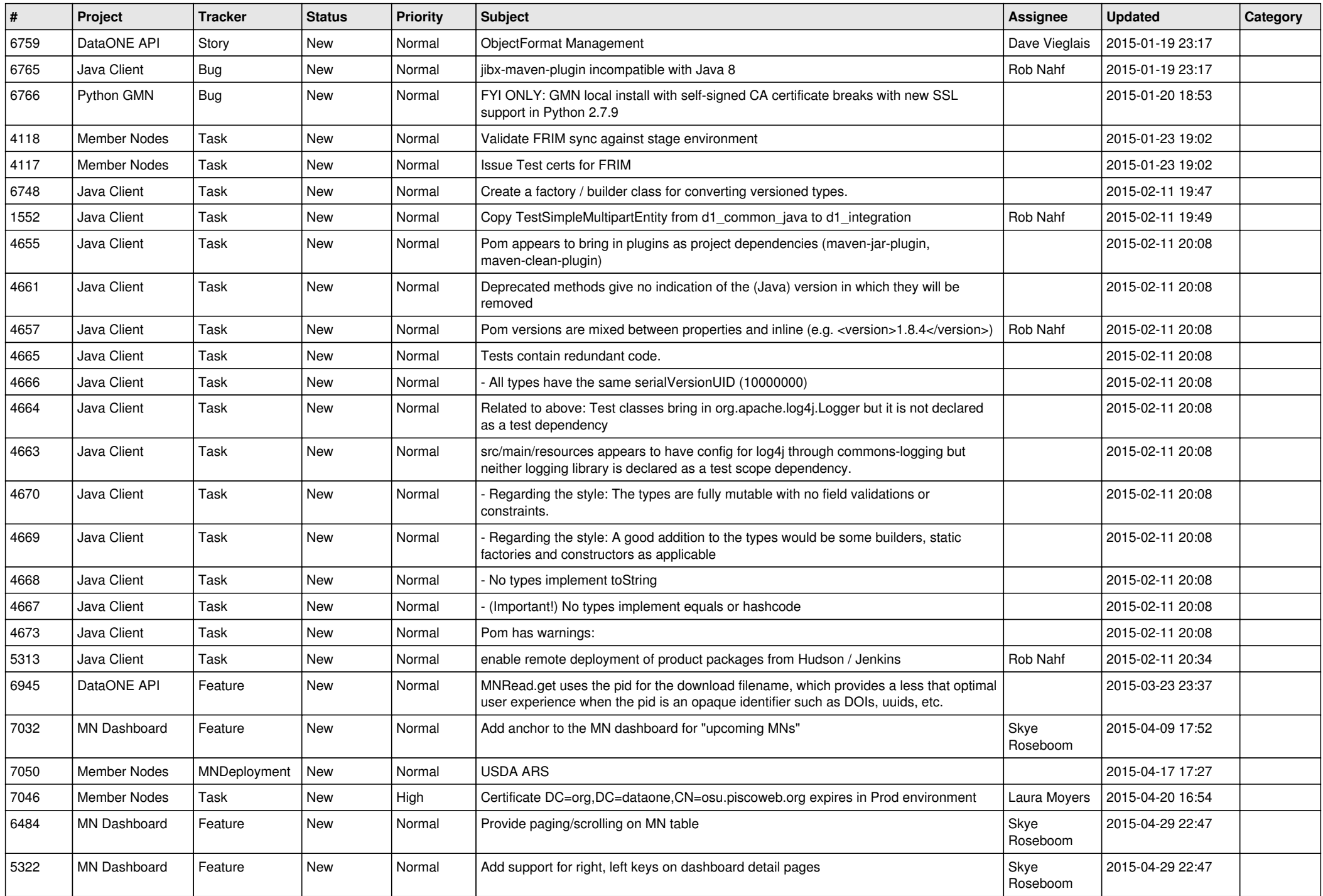

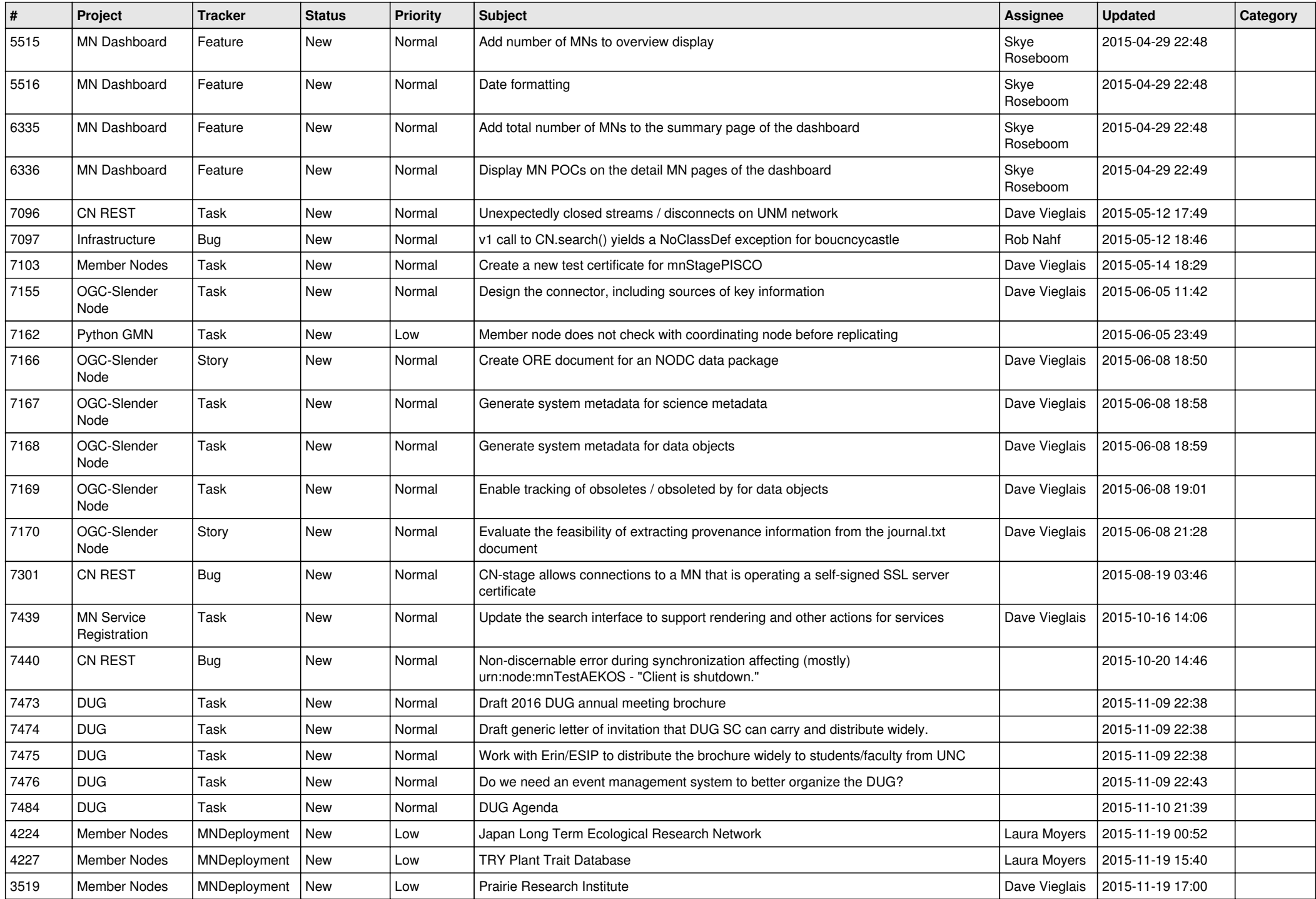

![](_page_12_Picture_549.jpeg)

![](_page_13_Picture_502.jpeg)

![](_page_14_Picture_521.jpeg)

![](_page_15_Picture_514.jpeg)

![](_page_16_Picture_550.jpeg)

![](_page_17_Picture_92.jpeg)

**...**